## *ИННОВАЦИОННЫЕ ПРОЦЕССЫ В ТЕХНИЧЕСКОМ ОБРАЗОВАНИИ*

УДК 621.01

## Г. С. Бокун, доцент; С. А. Гляков, студент; В. С. Вихренко, профессор; В. С. Юденков, доцент

## **ВОЗМОЖНОСТИ СБЛИЖЕНИЯ УЧЕБНОГО И РЕАЛЬНОГО ПРОЕКТИРОВАНИЯ МЕХАНИЗМОВ НА ОСНОВЕ ИСПОЛЬЗОВАНИЯ СОВРЕМЕННЫХ ПРОГРАММНЫХ СРЕДСТВ**

The methods for implementing computer designing of mechanisms for educational purpoces are considered.

**1. Введение.** В рамках курса теории механизмов и машин (ТММ) рассматриваются методы проектирования и анализа механизмов различной конструкции и сложности. Основной упор делается на аналитические, графические и графоаналитические методы проектирования, вскользь упоминается о численных методах и вообще не рассматривается возможность использования современных программных средств, специально предназначенных для проектирования и анализа механизмов. Такой подход предполагает понимание студентами основ курса, его методологии, развивает инженерную интуицию. Однако имеется и ряд недостатков. К ним молено отнести: неоправданно большое количество времени, затрачиваемое на однотипные расчеты и построения; необходимость практически с нуля осваивать современные методы и программы при реальном I фоектировании механизмов; невозможность применить полученные знания для решения задач, более сложных, чем рассмотренные в курсе; в некоторых случаях недостаточная точность при проектировании графическими методами.

В данной работе излагается возможность замещения в курсовом проектировании по ТММ графоаналитических методов численными посредством применения пакета Mathcad и программы автоматического моделирования Nastran. Такая замена позволит избавиться от вышеперечисленных недостатков. Кроме того, сгудент получит навыки работы с Mathcad, которые, несомненно, пригодятся ему для изучения других дисциплин и позволят познакомиться с современными программными средствами (пакет Nastran), используемыми для реального проектирования механизмов.

Приоритетным в данном случае является использование пакета Mathcad, поскольку при проектировании с его помощью студент должен обладать теми же знаниями, что и при проектировании механизмов графоаналитическими методами, но дополнительно он осваивает принципы компьютерного проектирования, что полезно для него как для будущего инженера.

*1*

Nastran предлагается использовать для ознакомления студентов с современными программными средствами, применяемыми в проектных организациях и промышленности для проектирования механизмов и машин, исследования их поведения и свойств. В рамках курсового проектирования в этом пакете может проверяться правильность проектирования механизма в Mathcad и построение графиков переходных процессов при разгоне рычажного механизма асинхронным электродвигателем.

Еще одно преимущество компьютерного проектирования механизмов - это возможность получать результаты в цифровом виде, которые далее можно использовать для различных целей, например для графического представления или использования в других программах.

Ниже обсуждается методика использования пакетов Mathcad и Nastran для проектирования и моделирования рычажных механизмов.

**2. Проектирование рычажных механизмов.** Рассмотрим принципы проектирования плоских рычажных механизмов в Mathcad на примере механизма с заданной кинематической схемой (рис. 1).

Задача состоит в разработке алгоритма вычислений в Mathcad, результатом которых будут значения вращающего момента двигателя и момента инерции маховика, обеспечивающих работу механизма и заданный коэффициент неравномерности движения, графики зависимости сил в кинематических парах в зависимости от угла поворота входного звена. Ставится также задача проверки полученных результатов, смоделировав данный механизм с помощью программного пакета Nastran.

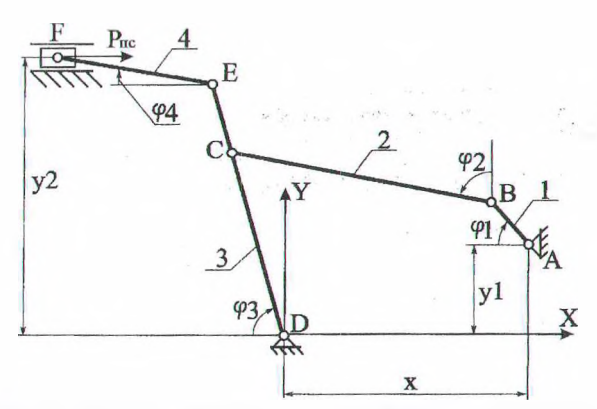

Рис. 1. Кинематическая схема рычажного механизма

Решения этой задачи на компьютере в пакете Mathcad практически не отличаются от ее решения на бумаге. Отличие состоит лишь в том, что все построения и вычисления будет делать программа по заданному алгоритму.

Последовательность решения задачи следующая:

1) последовательное (от первой до носледней группы Ассура) составление систем уравнений для определения положения всех необходимых точек механизма при всех положениях входного звена. Для построения систем уравнений, определяющих положение звеньев механизма и координат их центров масс, удобно использовать метод замкнутых контуров;

2) определение крайних положений и вычисление первых и вторых производных от полученных координат численными методами;

3) определение вращающего момента двигателя, приведенного момента инерции механизма и момента инерции маховика:

4) построение графика углового ускорения приводного звена и из него всех остальных ускорений и сил инерции;

5) выполнение силового расчета путем составления систем уравнений динамического равновесия по принципу Даламбера (по группам Ассура от последней до первой);

6) построение проверочных графиков и оценка погрешности вычислений;

7) моделирование механизма в Nastran, проверка результатов, полученных в Mathcad, получение графиков переходных процессов.

Наибольшая вероятность допустить ошибку существует при составлении систем геометрических уравнений (п. 1). Поэтому по результатам их решения для контроля выполняется анимация движения точек, соединенных линиями, и при верном решении задачи получим визуально наблюдаемое согласованное движение звеньев механизма. Один из кадров такой анимации приведен на рис. 2.

Для поверки результатов, полученных в Mathcad, этот же механизм моделируется в Nastran. Для этого сначала создаются все звенья в виде цилиндров необходимых размеров, задаются им массы и моменты инерции, указываются соединения звеньев посредством кинсматических пар и приложенные силы. Вращающий момент двигателя задается механической характеристикой (зависимость момента от угловой скорости). Модель рычажного механизма в Nastran показана на рис. 3.

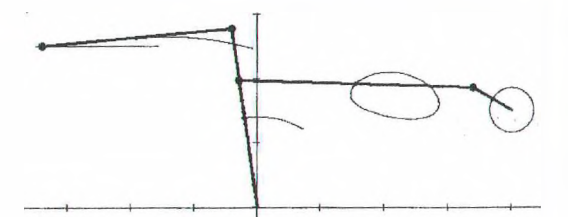

Рис. 2. Изображение механизма в Mathcad

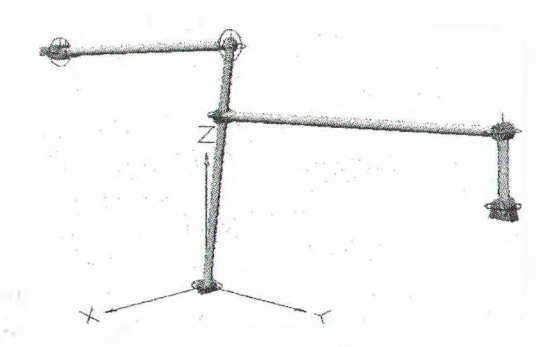

Рис. 3. Рычажный механизм в Nastran

После задания такой модели остается лишь указать величины, которые необходимо вычислить (угловая скорость приводного звена, силы в кинематических парах, ускорения и т. д.). В отличие от проектирования механизма в Mathcad здесь не требуется составлять и решать системы уравнений, задавать формулы для определения каких-либо параметров, т. е. вообще не обязательно знать теорию механизмов и машин. Поэтому данный пакет предлагается использовать в качестве проверки правильности ранее полученных результатов и ознакомления с принципами работы одного из современных программных средств, применяемых в реальном проектировании механизмов.

3. Моделирование работы печатной машины в Nastran. Nastran позволяет решать и более сложные задачи, чем анализ рычажного механизма. Правильно задав модель объекта, можно проанализировать особенности работы механизма любой сложности, использовать модель в качестве испытательного образца для модернизации и в других целях. Дадим описание моделирования печатной машина Romayor 314 с целью исследования взаимовлияния ее

механической части и двигателя. Для создания модели использовались эскизы и фотографии леталей машины и каталог запасных частей.

Поскольку решается задача влияния механической части машины на электродвигатель, то целесообразно включить в модель только те части машины, движение которых сказывается на значении приведенного к валу двигателя момента сил сопротивления, и пренебречь остальными. Из этих соображений в модель были включены: все валики; печатный, формный и офсетный цилиндры; двигатель с редуктором и вариатором; некоторые кулачковые механизмы; рычажный механизм, поступательно перемещающий раскатные валики. Внешний вид модели в Nastran и расположение валиков и цилиндров показаны на рис. 4.

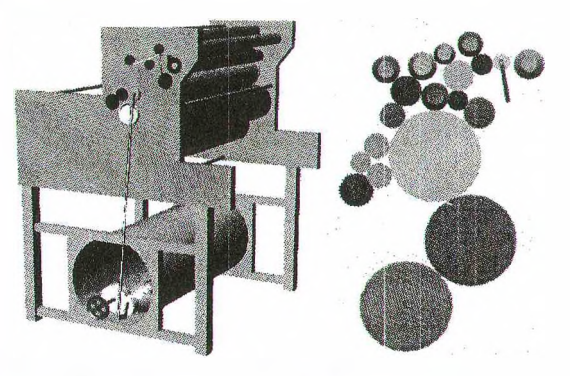

Рис. 4. Изображение модели печатной машины

Изменение скорости осуществляется при помощи вариатора. На рис. 5 изображена модель двигателя с вариатором и редуктором.

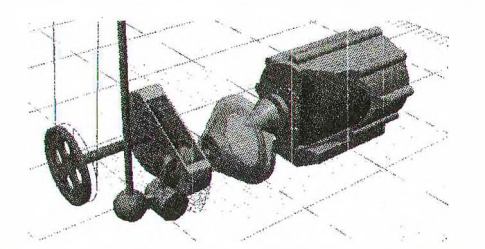

Рис. 5. Двигатель с вариатором и редуктором

Механическая характеристика двигателя задается по данным каталога. Приложив к валу двигателя момент сопротивления М, зависящий от угловой скорости (согласно механической характеристике), можно произвести моделирование колебаний этого момента, вызванных вариациями приведенного момента инерции механизма, обусловленными, в основном, возвратно-поступательным движением раскатных валиков и кулачковыми механизмами.

Исходя из величины этих колебаний, можно судить о возможности установки на эту машину исследуемого двигателя. Эти значения также используются для подстановки в систему дифференциальных уравнений для получения динамической механической характеристики двигателя с учетом электромагнитных процессов.

Система уравнений имеет вид:

$$
\frac{\partial \Psi_{sa}}{\partial t} = \sqrt{2}U_n \cos(\omega_s t) - Ar_s(\psi_{sa}L_r - \psi_{ra}L_m)
$$
  
\n
$$
\frac{\partial \Psi_{sb}}{\partial t} = -\sqrt{2}U_n \sin(\omega_s t) - Ar_s(\psi_{sb}L_r - \psi_{rb}L_m)
$$
  
\n
$$
\frac{\partial \Psi_m}{\partial t} = -Ar_r(\psi_{ra}L_s - \psi_{sa}L_m) + \omega \Psi_{rb}
$$
  
\n
$$
\frac{\partial \Psi_{rb}}{\partial t} = -Ar_r(\psi_{rb}L_s - \psi_{sb}L_m) - \omega \Psi_{ra}
$$
  
\n
$$
M = \frac{3}{2}pL_mA(\psi_{sa}\psi_{rb} - \psi_{sb}\psi_{ra})
$$
  
\n
$$
\frac{\partial \omega}{\partial t} = \frac{p}{L}(M - M_s)
$$

Первые четыре уравнения описывают электромагнитные процессы в двигателе, пятое уравнение определяет движущий момент двигателя, а последнее уравнение является мехадифференциальным ническим уравнением вращательного движения ротора.

Система уравнений (1) решалась в Mathcad, и по результатам ее решения построен график зависимости движущего момента от угловой скорости. На рис. 5 построены две кривые: с колебаниями - по вышеописанным расчетам; без колебаний - разгон двигателя на холостом ходу при пренебрежимо малом моменте инерции ротора.

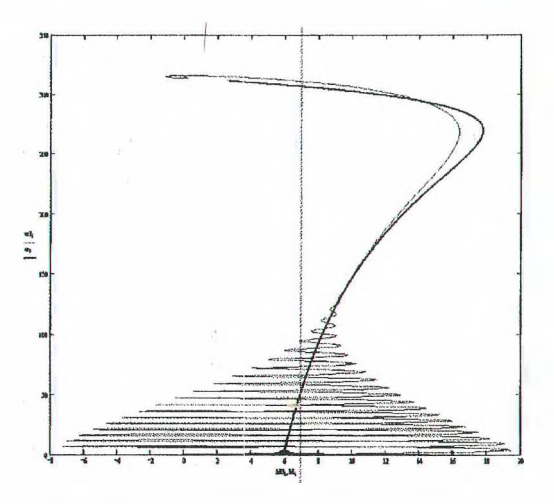

Рис. 6. Зависимость движущего момента электромотора от угловой скорости

## Литература

1. Попов С. А., Тимофеев Г. А. Курсовое проектирование по теории механизмов и механике машин. - М.: Высш. школа, 2002.

2. Кирьянов Д. А. Самоучитель Mathcad 2001. - СПб.: БХВ-Петербург, 2003.

3. Шимкович Д. Г. Расчет конструкций B MSC/Nastran for Windows. - M.: ДМК Пресс, 2001.

4. Бокун Г. С., Вихренко В. С., Гляков С. А. // Теоретическая и прикладная механика. Межведомственный сборник научно-методических статей. - Мн.: БНТУ, 2005. - Вып. 18. - С. 215-220.